# *Tutorial*

 $\overline{C}$ ✝  $\overline{a}$ ✆ Programming & Data Structure: CS <sup>11001</sup>

#### $\mathcal{L}$ ✝  $\overline{a}$ ✆ *Section - 4/D*

Department of Computer Science and Engineering I.I.T. Kharagpur *Spring Semester: <sup>2013</sup> - 2014 (10.04.2014)*

# Download

Download the file tut100414.pdf from Programming & Data Structures ... of

http://cse.iitkgp.ac.in/∼goutam

View the file using the command acroread & or xpdf &

```
\overline{\phantom{a}}Queue on Circular Array: Representation
 #define MAX 200
 typedef struct {
           int data[MAX] ;
           int front , rear ;
 } queue;
 The queue may contain MAX - 1 data.
```
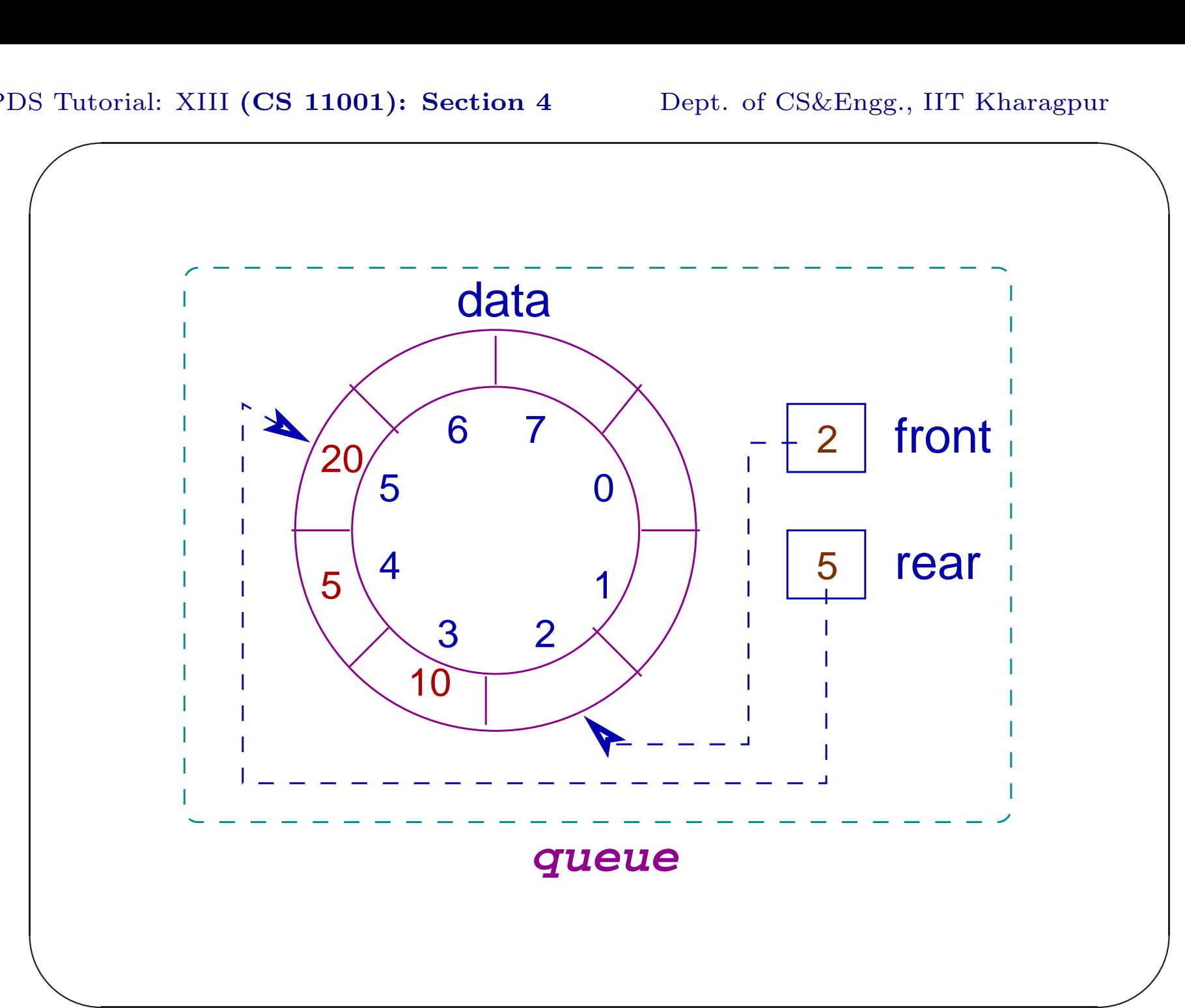

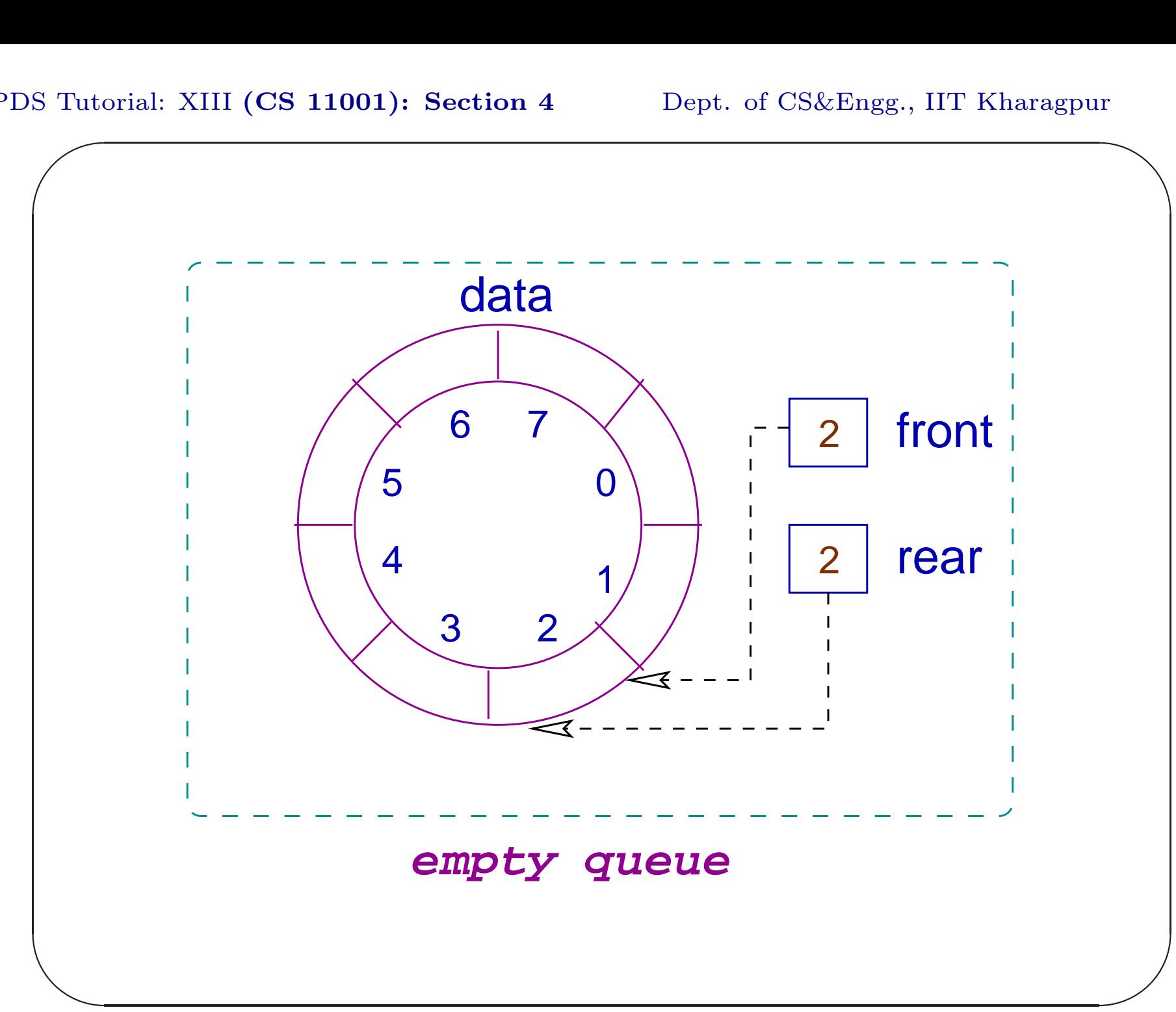

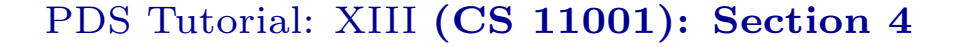

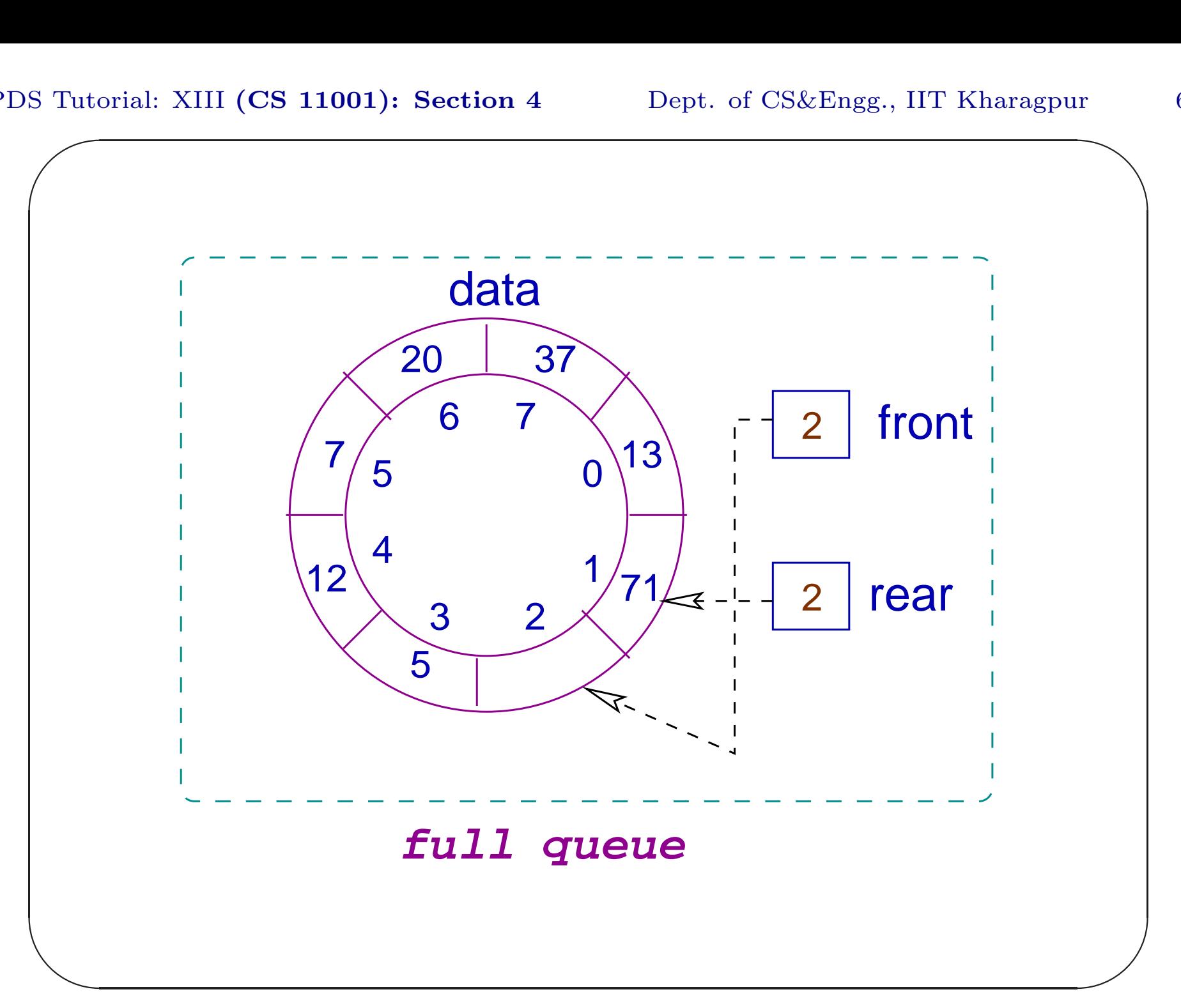

#### Tutorial XIII.1

```
Write the following functions:
void init(queue *);
int add(queue *, int);
int delete(queue *);
int front(queue *, int *);
int isEmpty(queue *);
int isFull(queue *);
```
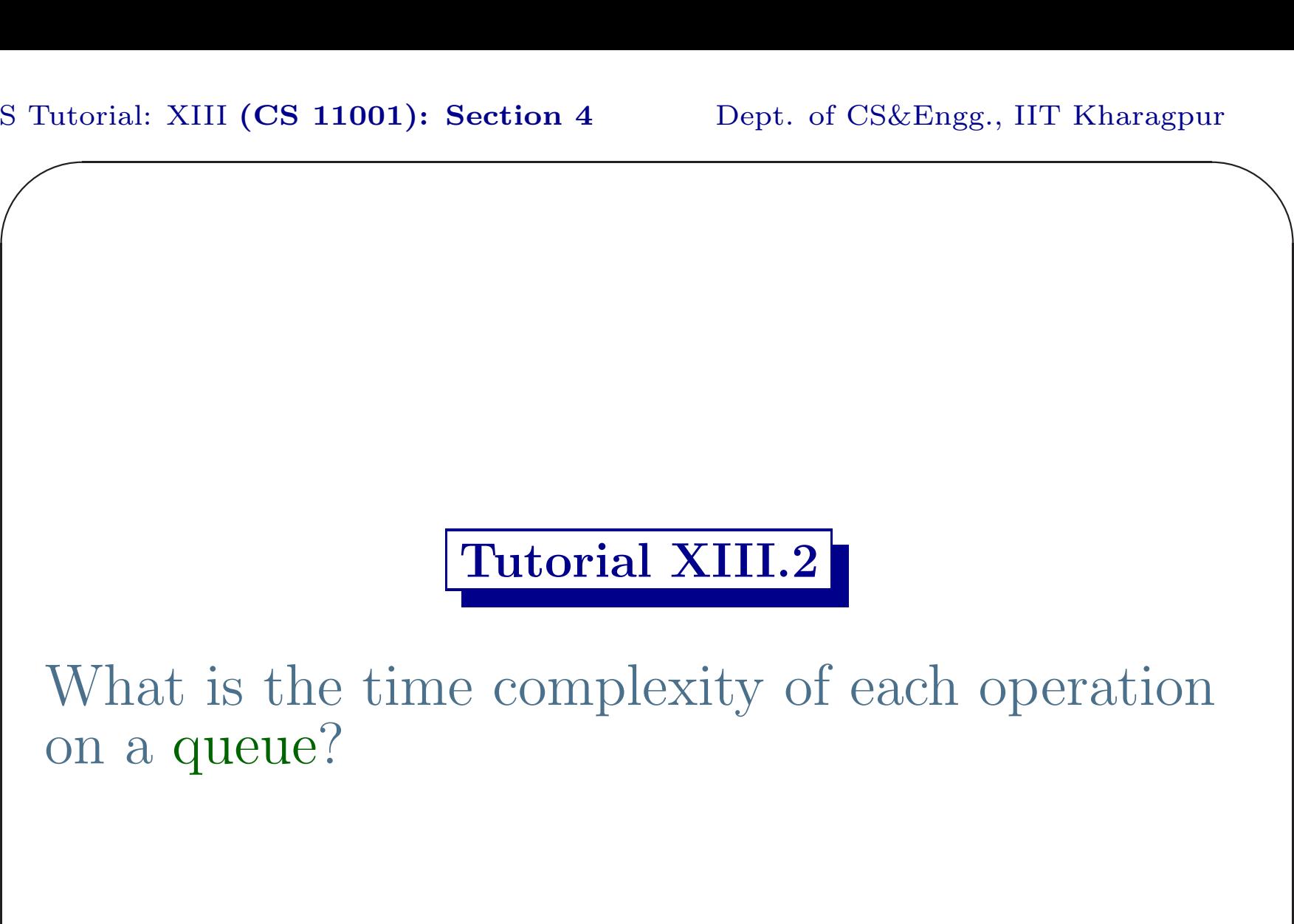

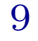

 $\overline{\phantom{a}}$ 

## Queue on Self-Referencing Structures

```
\sum_{n=1}^{\infty}✫
} queue ;\bigcup\overline{\phantom{a}}Representation of Queue
 struct queue {
           int data ;
           struct queue *next ;
 };
 typedef struct {
            struct queue *front, *rear ;
```
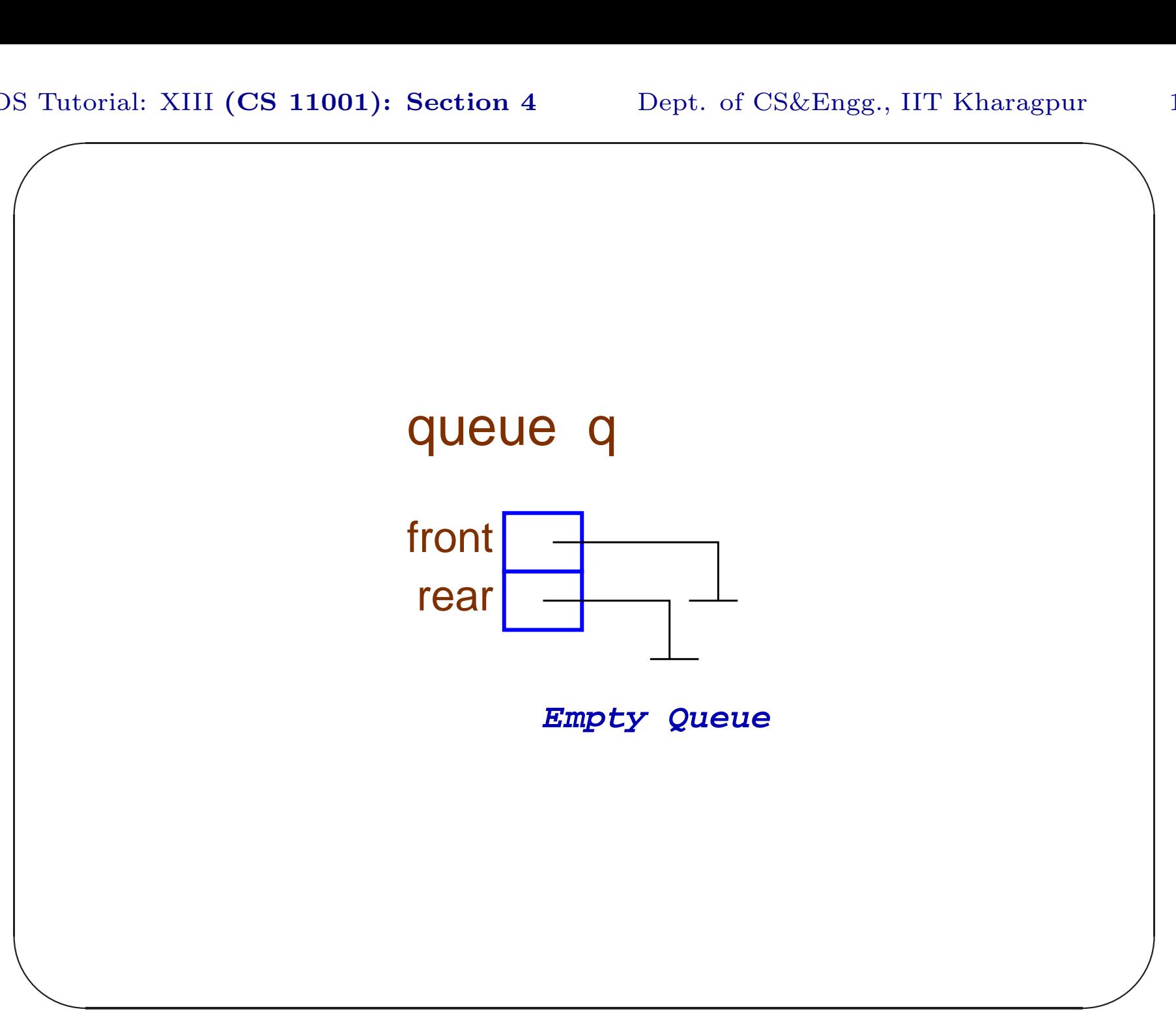

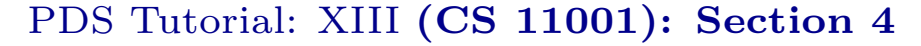

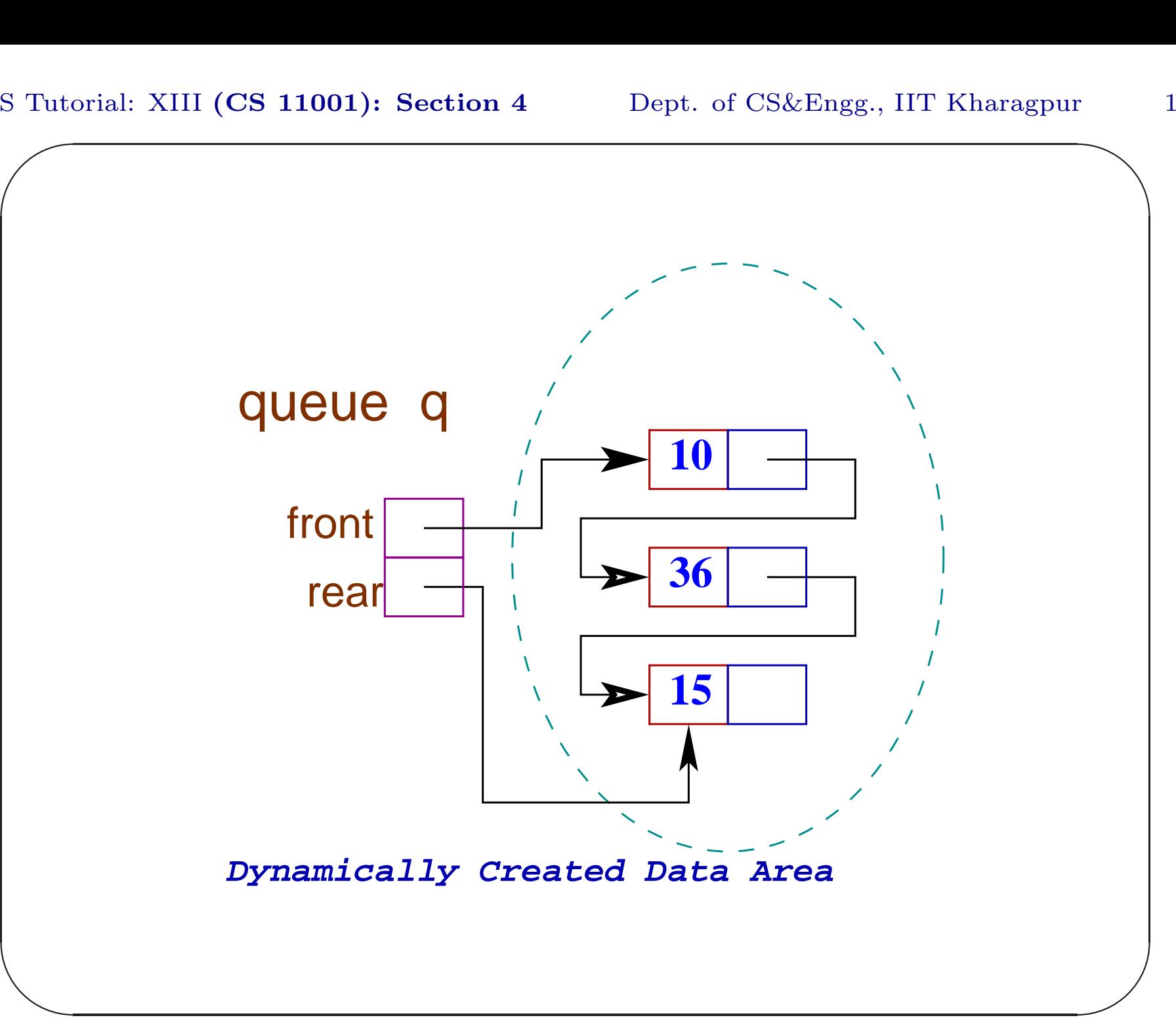

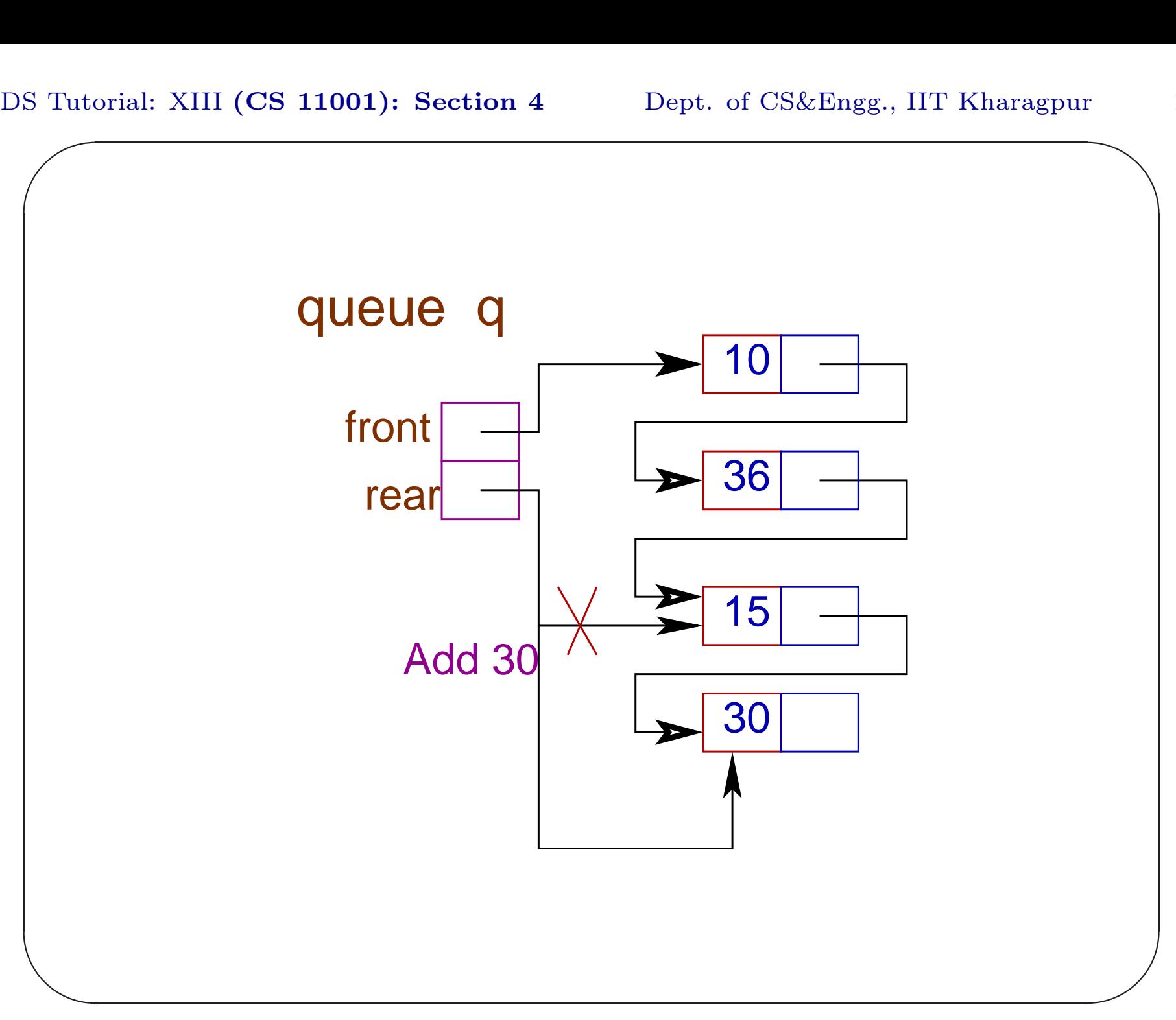

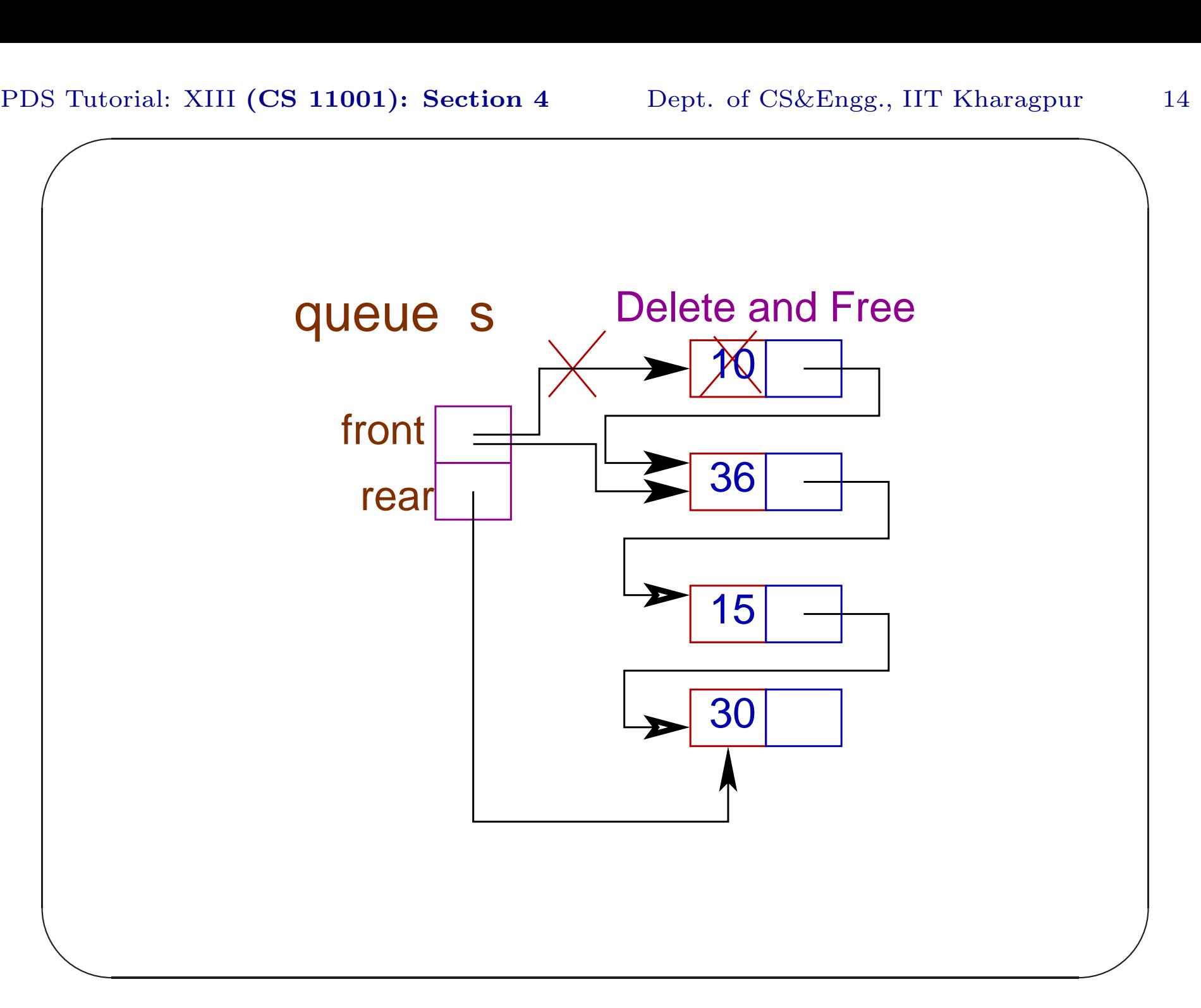

### Tutorial XIII.3

```
Write the following functions:
void init(queue *);
int add(queue *, int);
int delete(queue *);
int front(queue *, int *);
int isEmpty(queue *);
int isFull(queue *);
```
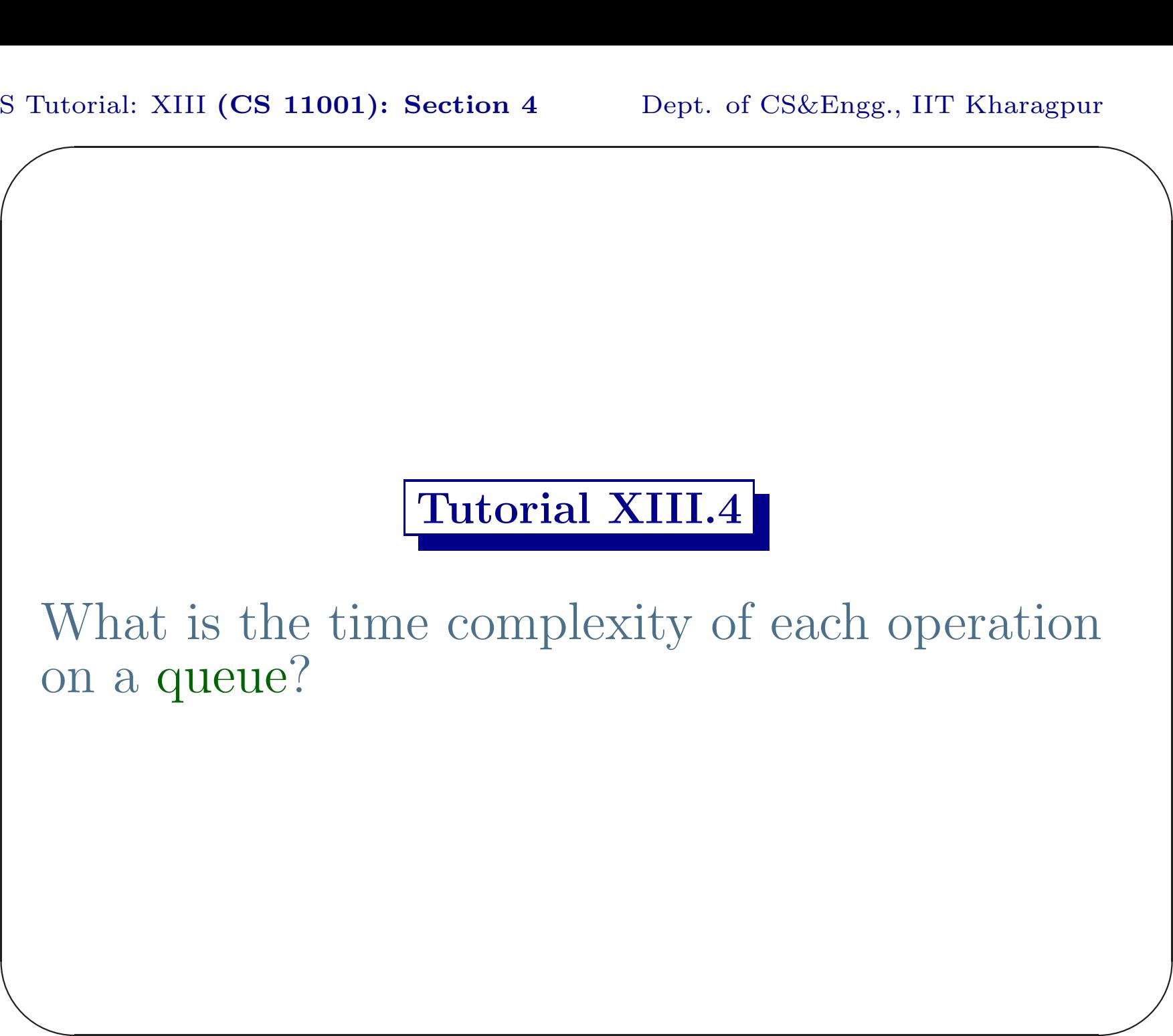